## ↑ BII > Alle Systemsteuerungselemente >  $\sim$ earbeiten Ansicht Extras Drucker hinzufügen Druckaufträg ieren <del>v</del> Adobe PDF S  $\bf{0}$ Bereit Kyocera Kostenstelle Farbe an uniprinter.uni-rostock.de  $\mathbf 0$ Snagit 2020  $\pmb{0}$ Bereit

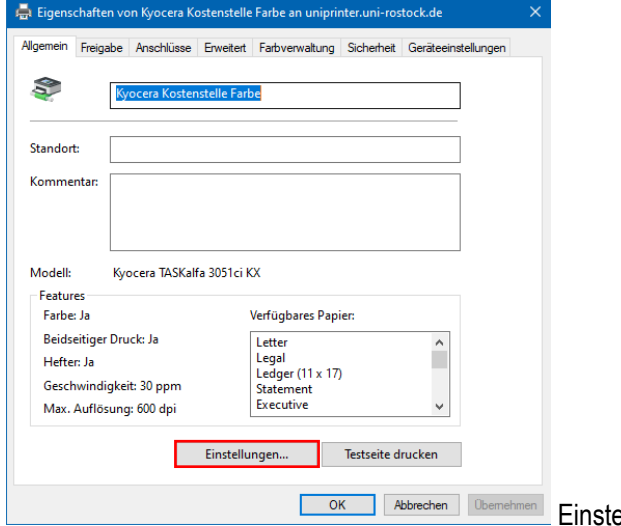

ellungen

## Druckereigenschaften, rechte Maustaste -Eigenschaften

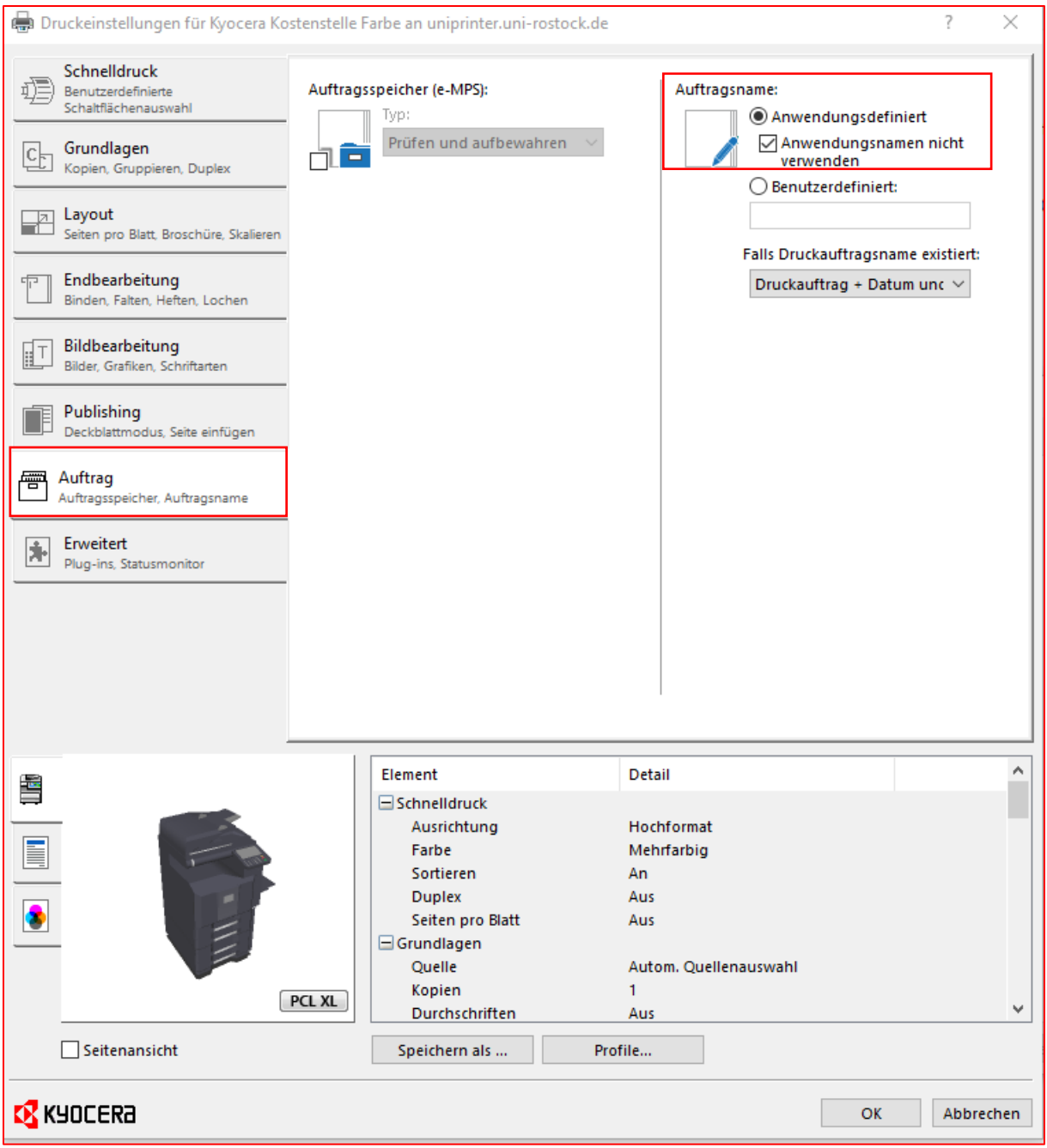